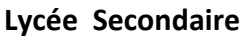

### **DEVOIR DE SYNTHESE N°1**

**Enseignante :** 

**Niveau : 4 ème Sciences 1.** 

**Durée** : 1 H - **Coefficient** : 1

**kkk** Nom et prénom : ……………………………………………………………. N° : ………………………………………Groupe :………

## **Exercice 1 : (3 pts)**

Répondre par Vrai si la proposition est correcte ou par Faux dans le cas contraire.

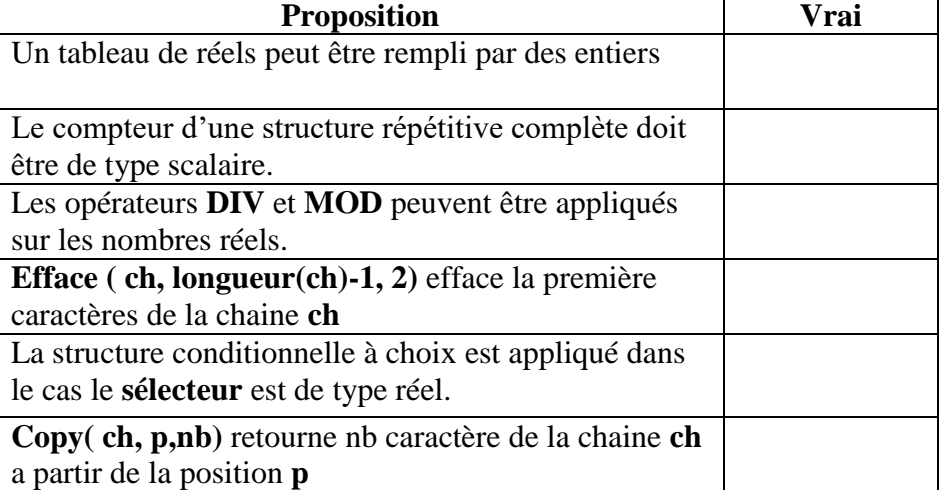

# **Exercice 2 : (5 pts)**

Le programme suivant est destiné à déterminer le nombre d'occurrence d'un caractère C dans une chaîne de caractères CH.

```
program compteur;
uses wincrt;
var
…………………………
begin
writeln('Introduire une chaine de caractères');
………………
writeln('Introduire un caractère');
………………
cpt:=…………;
…………………………………….
……………………..
      if ch[i]=c then
      cpt:=……………;
……………………………
     writeln('le caractère "',c,'" existe dans la chaine "',ch,'" ',cpt,' fois');
end .
```
1. Complétez le programme « compteur » par :

- a. La partie déclarative nécessaire ? ( 1 point)
- b. Les instructions de saisie des données introduit par l'utilisateur ? ( 1 point)

c. La valeur initiale de la variable **cpt** ? ( 1 point)

d. L'entête de la structure itérative adéquate ? justifiez votre choix ? ( 1 point)

……………………………………………………………………………………………

e. L'expression permettant d'incrémenter la valeur de la variable **cpt** ? ( 1 point)

#### **Problème (8 pts)**

 Un numéro de téléphone portable **valide** est une **chaine de caractères numérique** formée de **8 chiffres**. En Tunisie, il y'a quatre Opérateurs de téléphone portable : **Tunisie Télécom**, **Tunisiana**, **Ellissa** et **Orange**. Pour identifier le nom de l'opérateur, il suffit de déterminer les deux premiers chiffres gauches :

- **Les deux premiers chiffres de Tunisie Télécom sont : 90, 91, 92, 93, 94, 95, 96, 97, 98, 99.**
- **Les deux premiers chiffres de Tunisiana sont : 20, 21, 22, 23, 24, 25, 26, 27, 28, 29.**
- **Les deux premiers chiffres d'Ellissa sont : 40, 41,42.**
- **Les deux premiers chiffres d'Orange sont : 50, 51, 52, 53, 54, 55.**

On se propose d'écrire un programme qui permet de saisir un numéro de téléphone (**ch**) puis de vérifier s'il est **valide** ou **non** et d'afficher l'opérateur correspondant dans le cas où il est valide.

#### **Exemples :**

- $\div$  Si ch = "98340217" alors le programme va afficher : **"Le numéro est valide, l'opérateur est : Tunisie Télécom"**
- $\div$  Si ch = "983402173" alors le programme va afficher : **"Le numéro est invalide"**
- Si ch = "a98340217" alors le programme va afficher : **"Le numéro est invalide"**
- Si ch = "67402173" alors le programme va afficher : **"Le numéro est valide, l'opérateur est : Inconnu"**

#### **Travail à faire**

Déterminer l'analyse de programme

*Bon Travail*